m, tushu007.com<br>DIY>>

<<Windows

<<Windows DIY>>

13 ISBN 9787030203021

10 ISBN 703020302X

出版时间:2007-11

页数:448

PDF

更多资源请访问:http://www.tushu007.com

## <<Windows

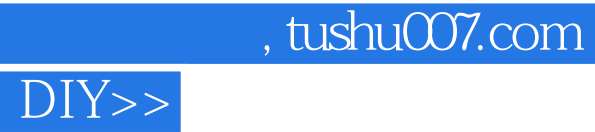

Windows Vista<br>Windows windows windows and  $\frac{1}{\sqrt{2\pi}}$ Windows<br>Windows windows windows windows windows windows and  $\sim$ 

Windows Windows—— Vista DIY

*Page 2*

<<Windows

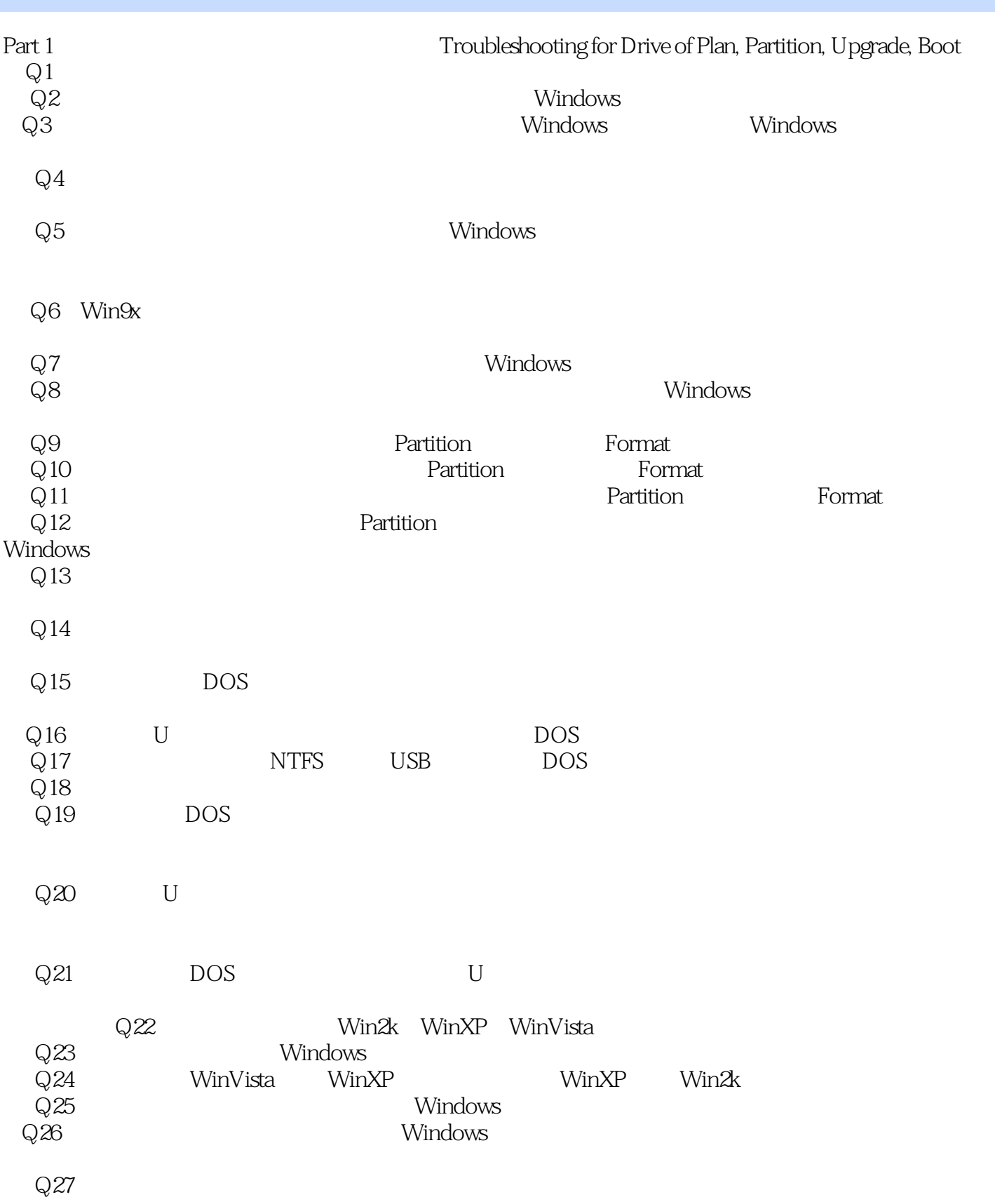

, tushu007.com

<<Windows DIY>>

 $\mathbb{Q}28$  . Windows  $\mathbb{Q}28$  . Windows  $\mathbb{Q}28$ Part 2 Windows Troubleshooting for Unable into Windows and Other System Issues  $Q29$  Windows Q30 Windows Q31 Windows  $Q32$  $Q33$  BIOS  $Q34$  $\overline{Q}35$  BIOS  $\rm Q36$  expecting  $\rm W\ddot{o}$  and  $\rm W\ddot{o}$  and  $\rm W\ddot{o}$  windows  $\rm W\ddot{o}$  $\rm Q37$  examples are considered windows  $\rm Windows$  $\rm Q38$  Windows  $\rm W$ indows Windows Win $\rm XP$  Win $\rm Zk$ WinVista WinXP  $Q39$  and  $NTLDR$  and  $Q39$  and  $NTLDR$  and  $Q39$  and  $Q39$  and  $Q39$  and  $Q39$  and  $Q39$  and  $Q39$  and  $Q39$  and  $Q39$  and  $Q39$  and  $Q39$  and  $Q39$  and  $Q39$  and  $Q39$  and  $Q39$  and  $Q39$  and  $Q39$  and  $Q39$  and  $Q39$  and 95 Q40  $\Box$  Main Boot Record Boot Area Windows  $Q41$  Windows  $Q41$ ……Part 3 **Example 2 A Recovery and Repair for Files, Drives, USB Drive,** USB Drive, Flash Cardetc Part 4 **Example 2 Part 4** Engine in the Improve for Performance, Resource, Memory and Drive Space Part 5 Assembly 3 and Multilingual Support in Windows Assembly DOS B Nero Burning ROM C TaskInfo D Emergency Recovery Utility NT ERUN E VistaBootPRO F PowerStrip G TWeakUI H Auslogics Disk Defrag I Cacheman & Cacheman XP J Startup K ASPac L Registry Crawler M RegCleaner N Acronis True Image Home O BadCopy Pro & DocRepair P VideoFixer Q CDCheck R Recover My Files RepairMyExcel ZipRepairPro Recover My EMail S WinUndelete T OfficeRecovery Premium PixRecovery ZIPRecovery U All Media Fixer V EMEditor W

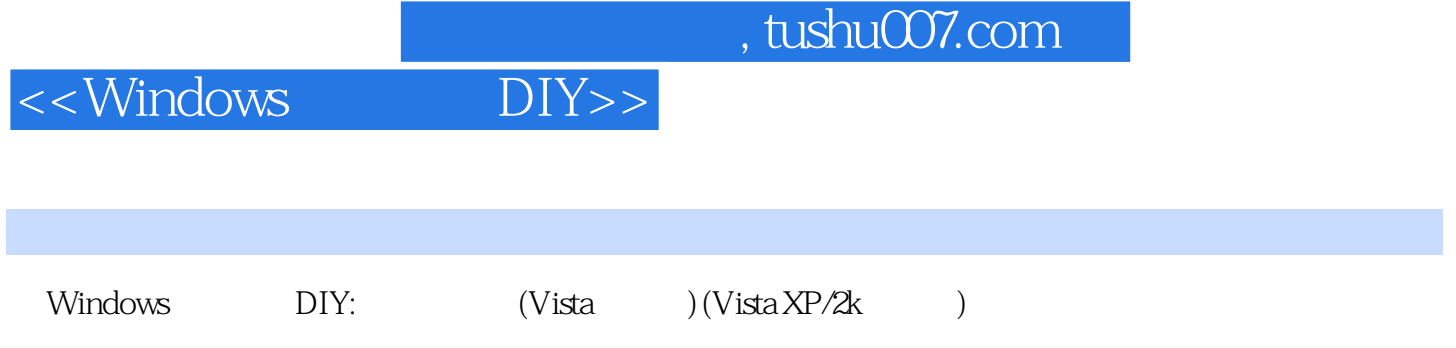

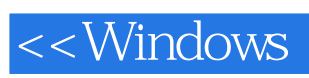

本站所提供下载的PDF图书仅提供预览和简介,请支持正版图书。

更多资源请访问:http://www.tushu007.com